## **Nástrojový panel Parametre kreslenia**

Nástrojový panel **Parametre kreslenia** umožuje modifikova základné parametre vybratých (oznaených) grafických objektov.

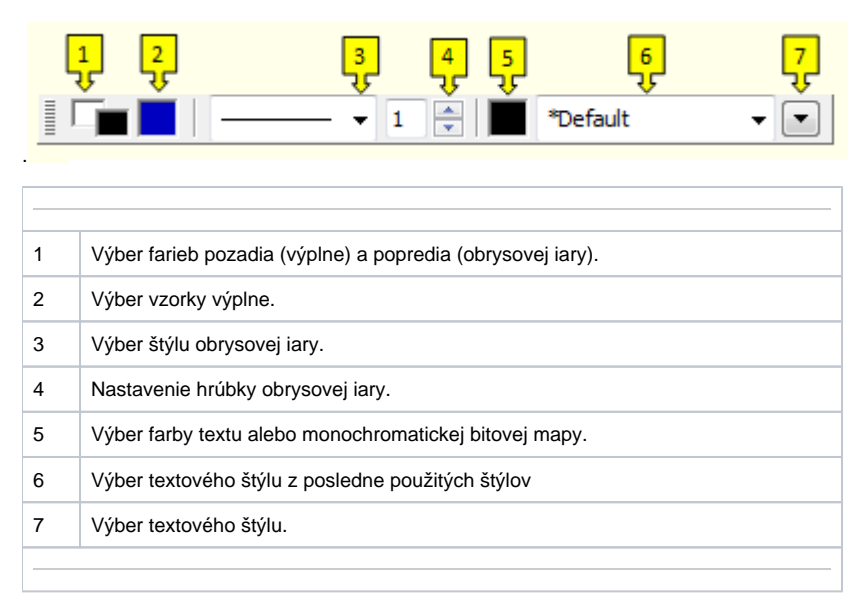

**Súvisiace stránky:** ⊕

[Nástrojové panely](https://doc.ipesoft.com/pages/viewpage.action?pageId=42701123)